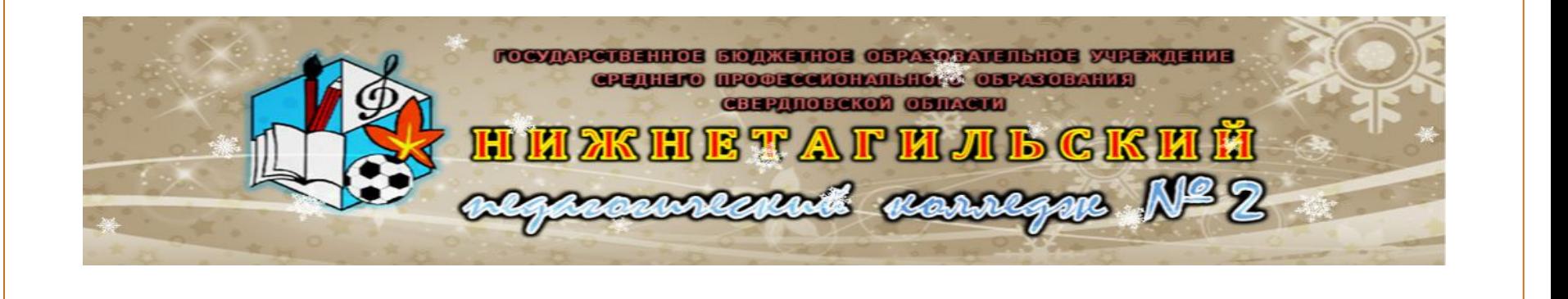

# Изобретение, • мир измен

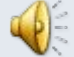

### ⚫ Стихи

⚫ Жизнь современного человека

⚫ Появление компьютера

*О сколько нам открытий чудных Готовят просвещенья дух И опыт, сын ошибок трудных, И гений, парадоксов друг, И случай, бог изобретатель...*

*А.С.Пушкин*

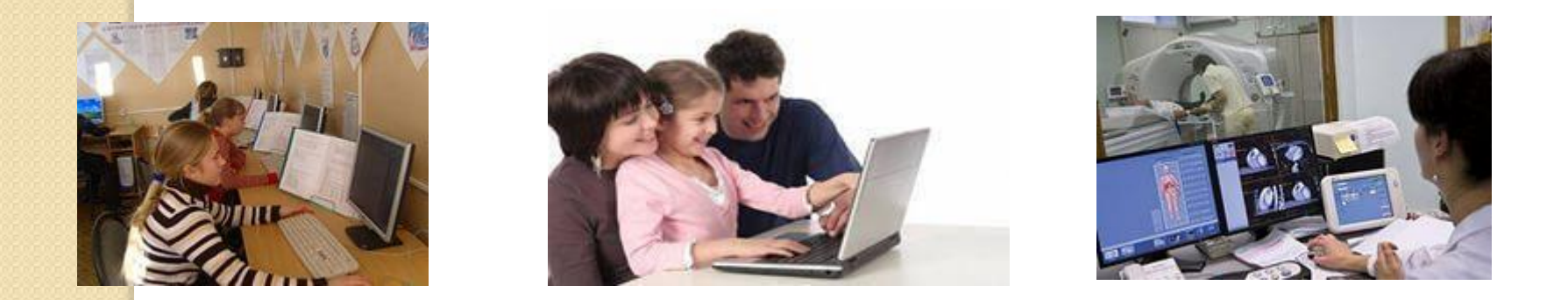

Жизнь современного человека невозможно представить без компьютера. Все сферы деятельности связаны с компьютерами. С течением времени они еще больше войдут в нашу жизнь. Для большинства из нас компьютер - неотъемлемая часть жизни.

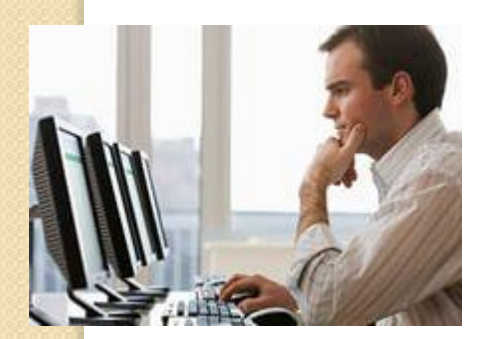

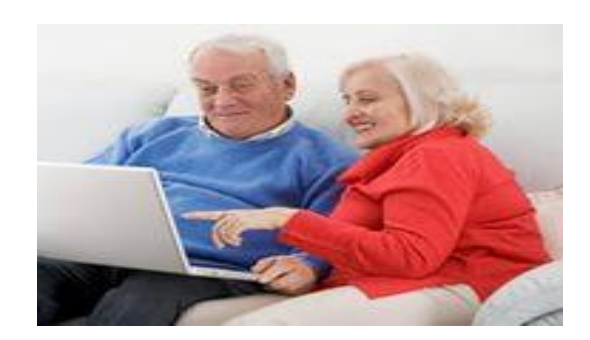

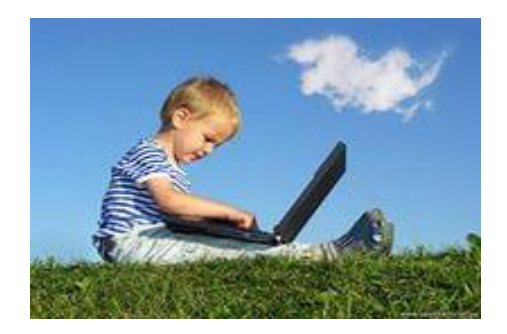

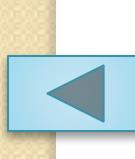

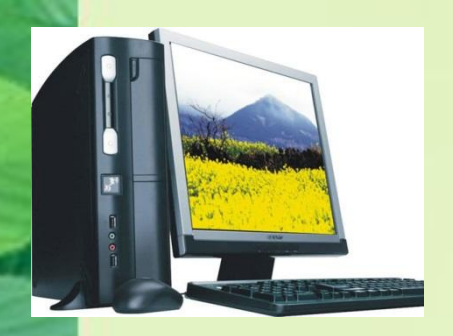

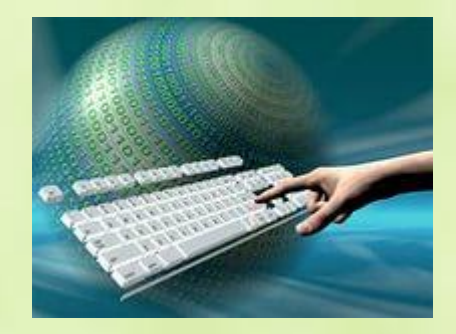

Появление компьютера подвело смысловой итог всем изобретениям последнего столетия. Он стал основным средством обработки и хранения информации, с возможностью ее передачи на любые расстояния.

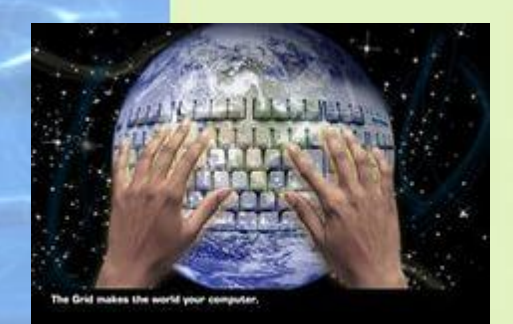

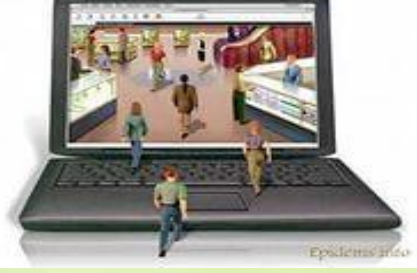

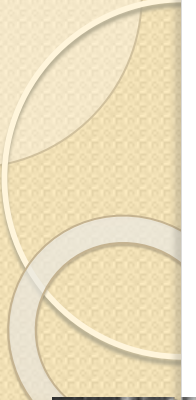

### **Как всё начиналось…**

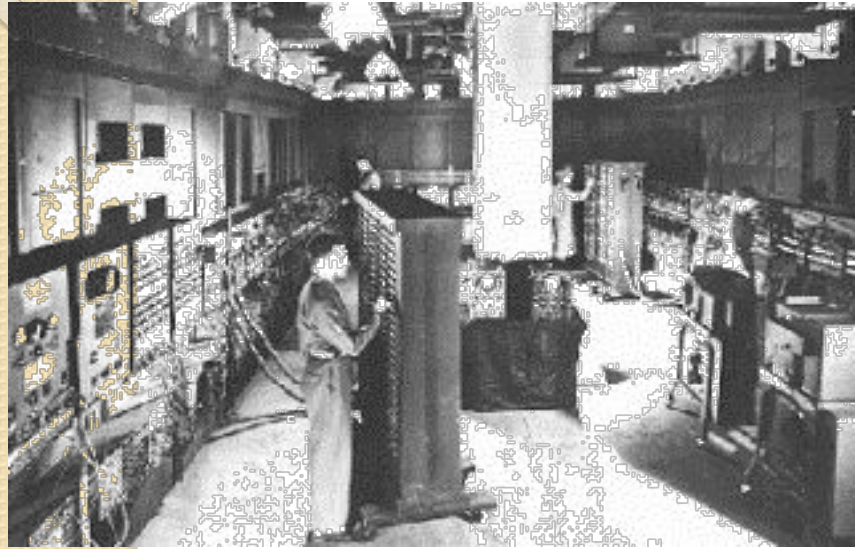

Первая ЭВМ — универсальная машина на электронных лампах построена в США в 1945 году.

Эта машина называлась ENIAC (расшифровывается так: электронный цифровой интегратор и вычислитель). Конструкторами ENIAC были

Джон Моучли и Джон Эккерт.

В нашей стране первая ЭВМ была создана в 1951 году. Называлась **ОНА МЭСМ — малая электронная** счетная машина. Конструктором МЭСМ был Сергей Алексеевич Лебедев

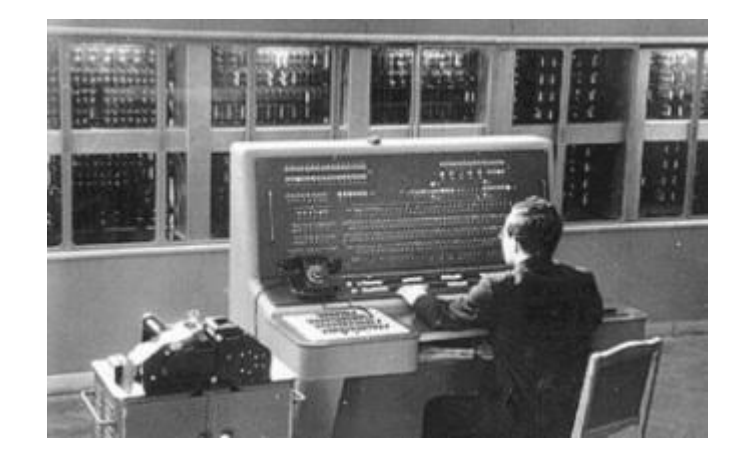

Под руководством С.А. Лебедева <mark>в 50-х годах были построены</mark> серийные ламповые ЭВМ БЭСМ (большая электронная счетная машина)

В то время эти машины были ОДНИМИ ИЗ ЛУЧШИХ В МИРЕ.

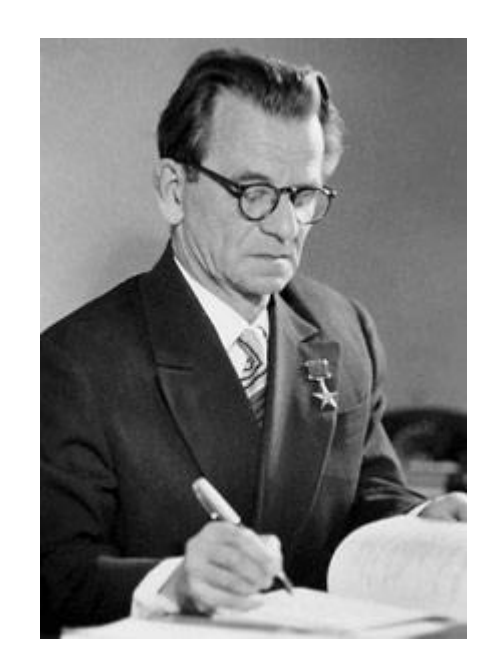

# Первое поколение ЭВМ – ламповые машины 50-х годов.

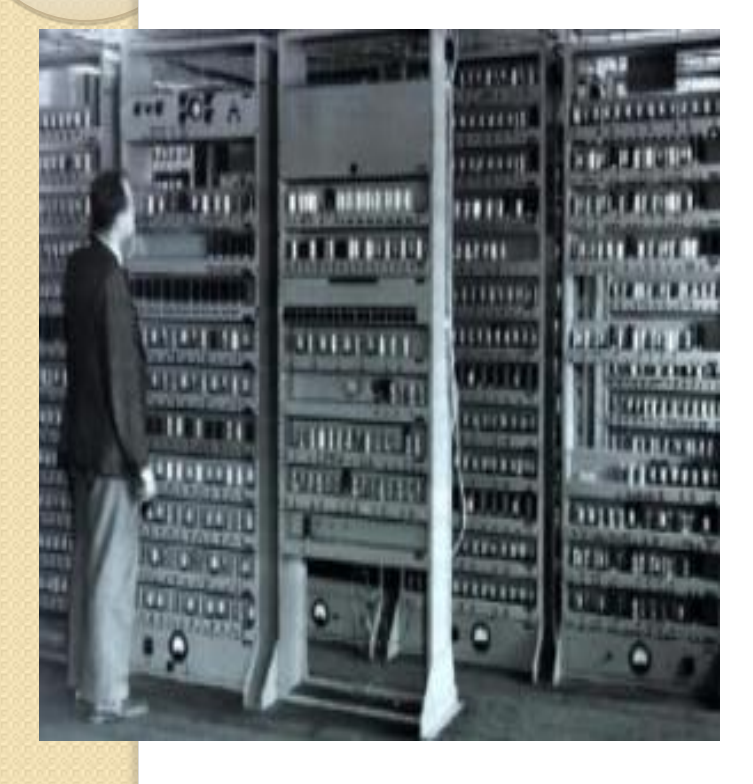

Скорость счёта самых быстрых машин первого поколения доходила до 20 тысяч операций в секунду.

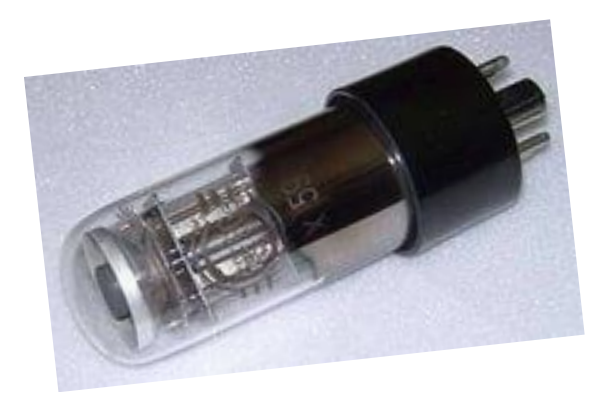

## Второе поколение ЭВМ

В 60-х годах транзисторы стали элементной базой для ЭВМ второго поколения. Переход на ПОЛУПРОВОДНИКОВЫЕ элементы улучшил качество ЭВМ по всем параметрам: они стали компактнее, надежнее, менее энергоемкими

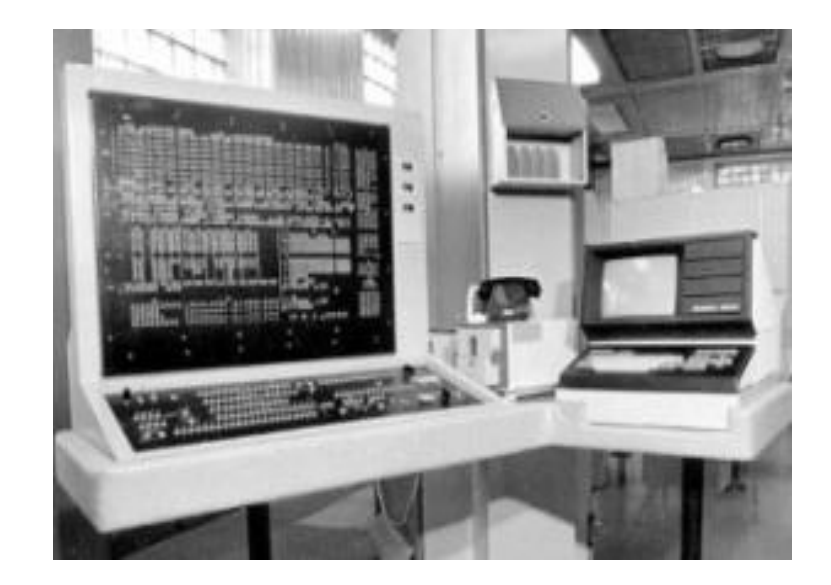

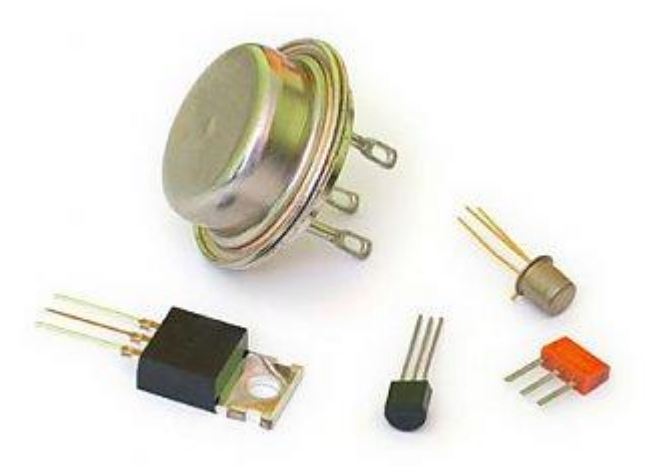

# Третье поколение ЭВМ

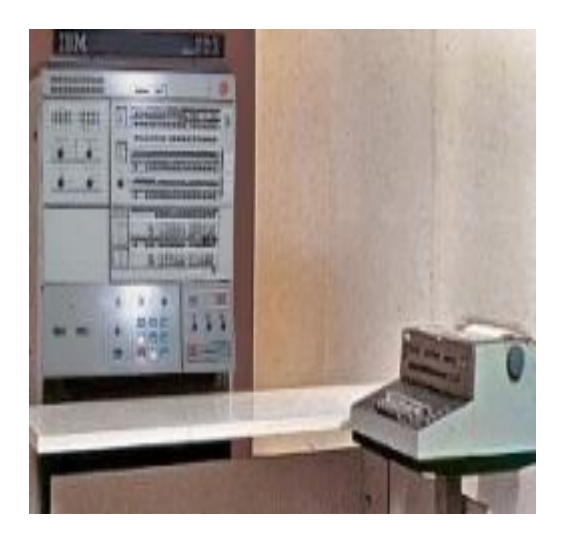

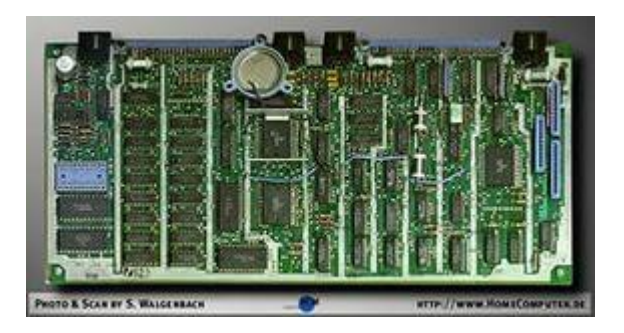

создавалось на новой элементной базе интегральных схемах. С помощью очень сложной технологии специалисты научились монтировать на маленькой пластине из ПОЛУПРОВОДНИКОВОГО материала, площадью менее I см, достаточно сложные электронные схемы.

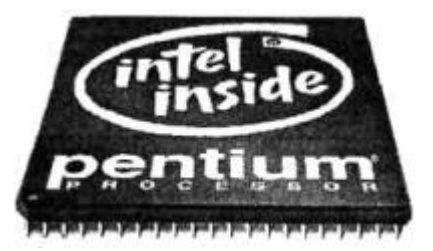

# Четвертое поколение ЭВМ

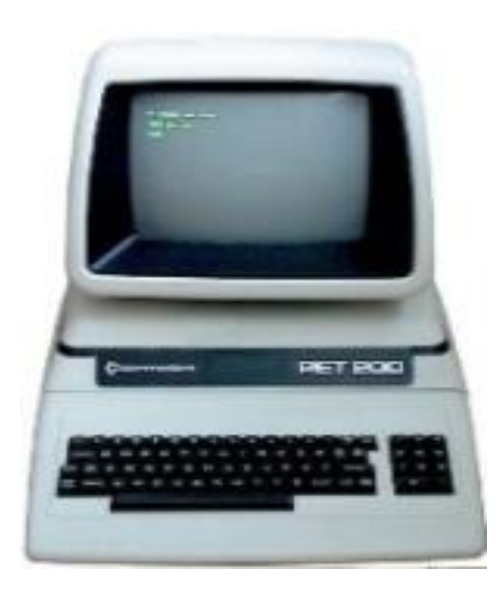

Очередное революционное событие в электронике произошло в 1971 году, когда американская фирма Intel объявила о создании **микропроцессора**.

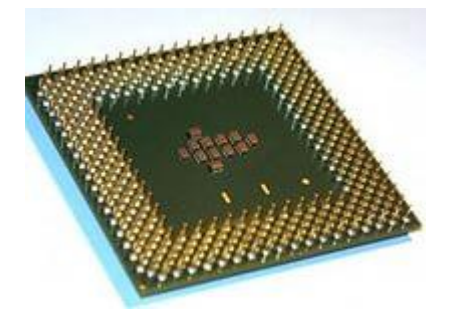

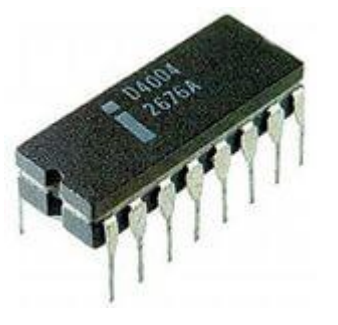

### Самой популярной разновидностью ЭВМ сегодня являются персональные компьютеры

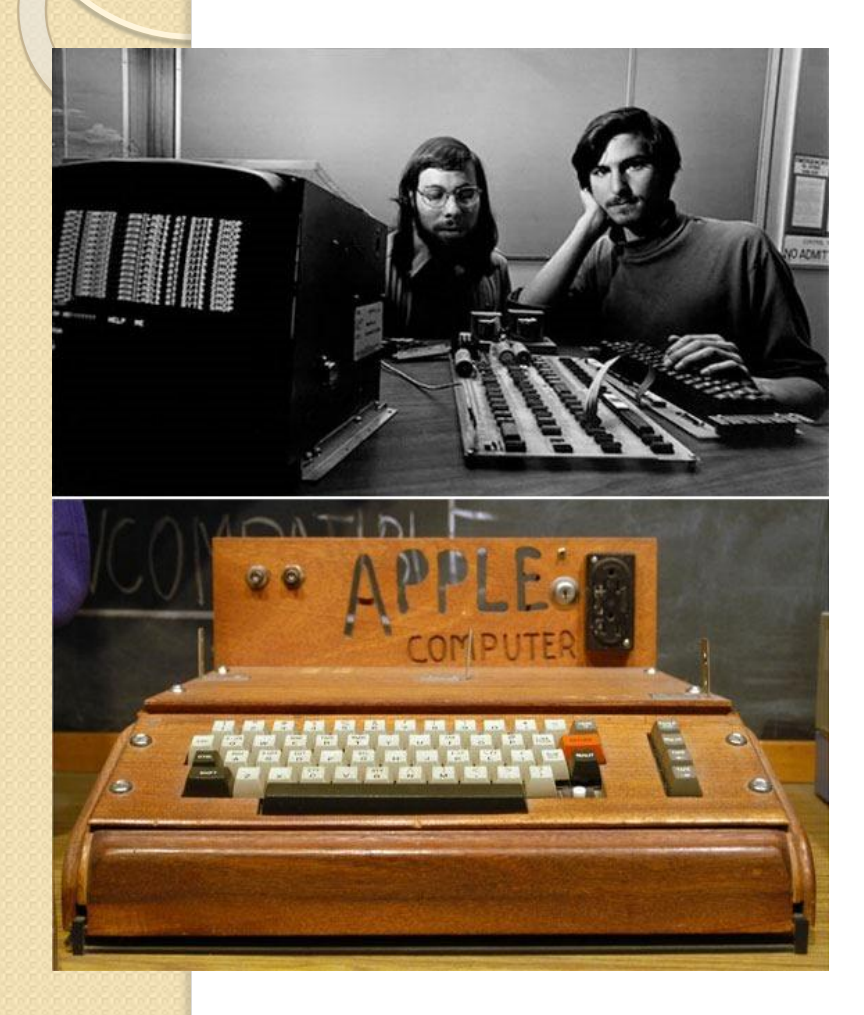

Появление феномена персональных компьютеров связано с именами двух американских специалистов: Стива Джобса и Стива Возняка.

В 1976 году на свет появился их первый серийный ПК Apple-1

## Пятое поколение ЭВМ -

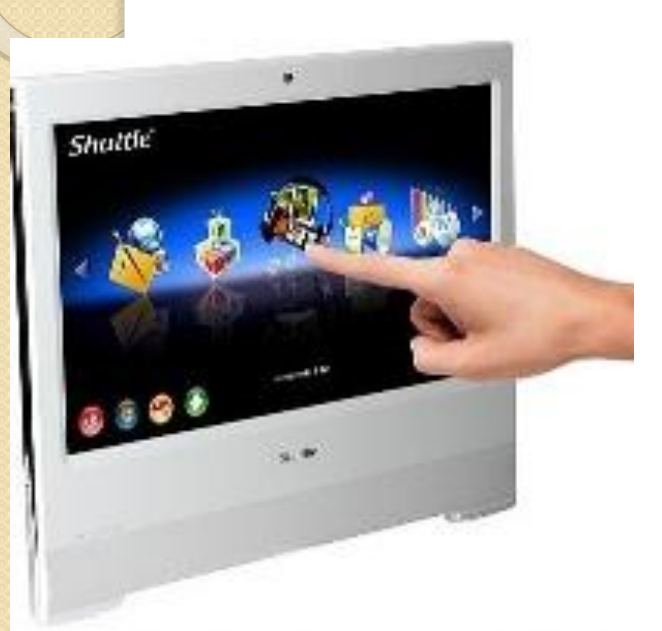

это машины недалекого будущего.

Основным их качеством должен быть высокий интеллектуальный уровень.

Машины пятого поколения — это реализованный искусственный интеллект.

В них будет возможным ввод с голоса, голосовое общение, машинное «зрение», машинное «осязание».

Многое уже практически сделано в этом направлении.

## КОМПЬЮТЕР МНОГОФУНКЦИОНАЛЕН, ЕГО УСТРОЙСТВО ТАКОВО, ЧТО ОН МОЖЕТ БЫТЬ ПОЛЕЗЕН ЧЕЛОВЕКУ ЛЮБОЙ ПРОФЕССИИ.

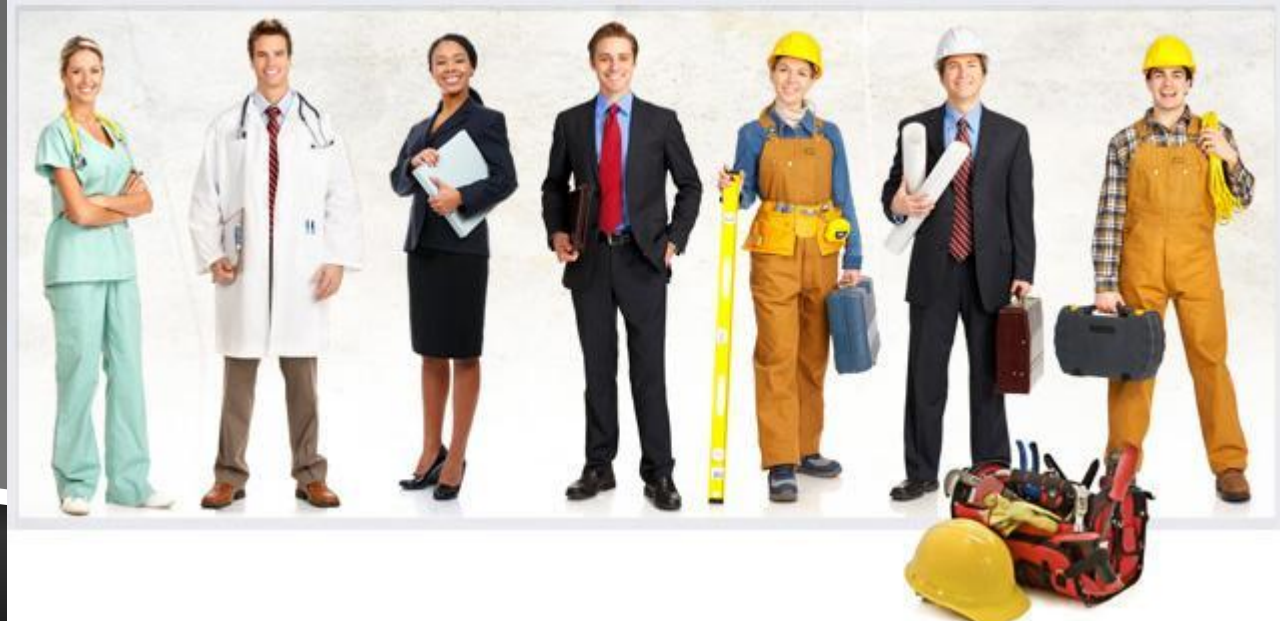

#### **Специальность**

### **«Операционная деятельность в логистике»**

В России с помощью логистических информационно-компьютерных технологий могут решаться многие задачи, в том числе и задачи управления грузовыми автомобильными перевозками.

Например:

1) информационно-компьютерная поддержка процесса автоперевозок;

2) внедрение единых информационных технологий обработки транспортной и логистической документации;

3) создание, обоснование и ведение баз данных и справочников;

4) разработка электронной карты автодорог с ВОЗМОЖНОСТЬЮ ПРОКЛАДКИ ОПТИМАЛЬНОГО маршрута и т. п.

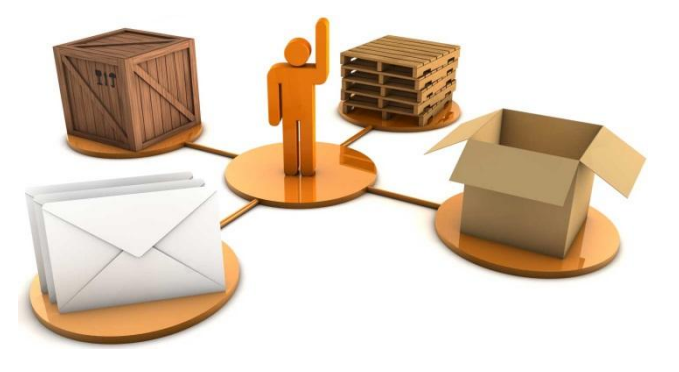

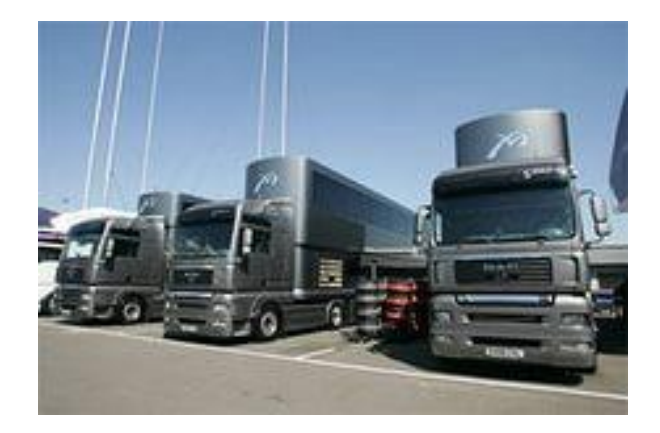

#### Специальность

# «Физическая культура»

На уроках физической культуры предоставляются большие возможности использования компьютерных технологий.

- В зависимости от цели урока компьютер можно использовать на всех этапах обучения: при объяснении нового материала, закреплении, повторении, контроле знаний, умений, навыков.
- Компьютер помогает реализовать оздоровительно - реабилитационные, спортивные, профессиональноприкладные и гигиенические задачи.

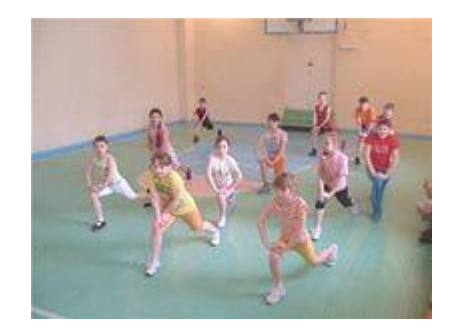

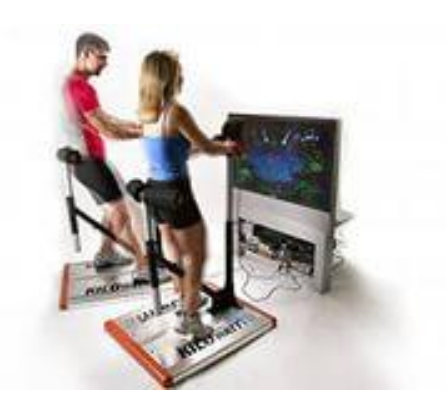

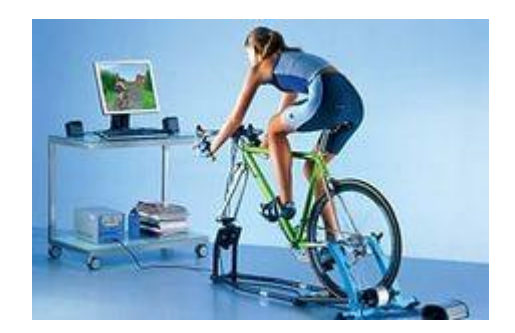

**Специальность** 

# **«Специальное дошкольное образование»**

В работе с детьми информационно-компьютерные технологии используются ДОВОЛЬНО АКТИВНО В ПРОЦЕССЕ занятий и других видов ДЕЯТЕЛЬНОСТИ.

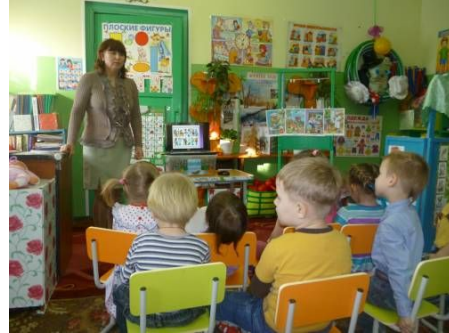

Применение компьютерной техники позволяет сделать занятие привлекательным и по-настоящему современным, расширяет возможности предъявления учебной информации, позволяет усилить мотивацию ребенка.

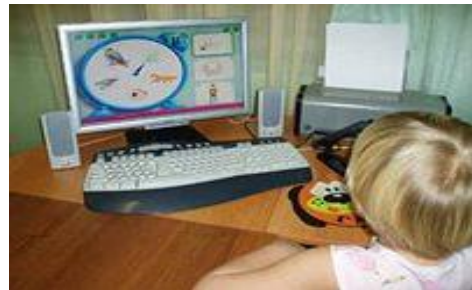

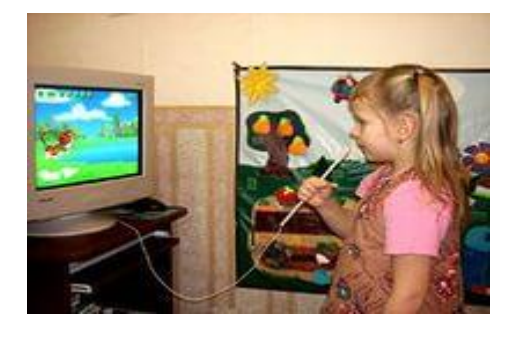

# Великие шутят…

#### **Надежно защищен только выключенный компьютер.**

*Евгений КаȀǾеǿȀкий*

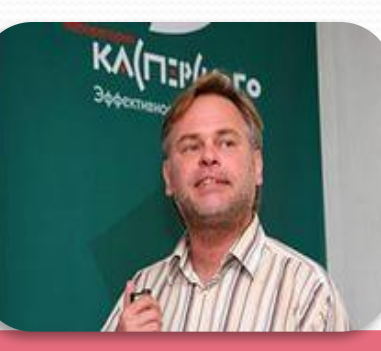

**Я не доверяю компьютеру, который не могу поднять.** *Стив Джобс*

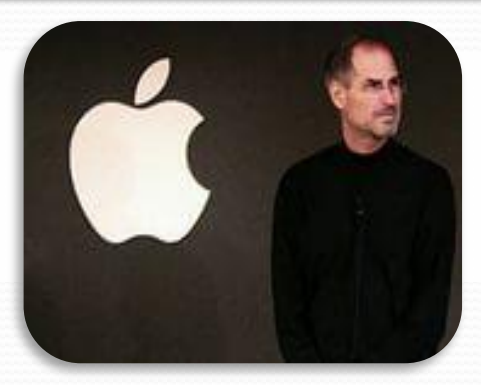

# СПАСИБО  $BA$ ВНИМАНИЕ

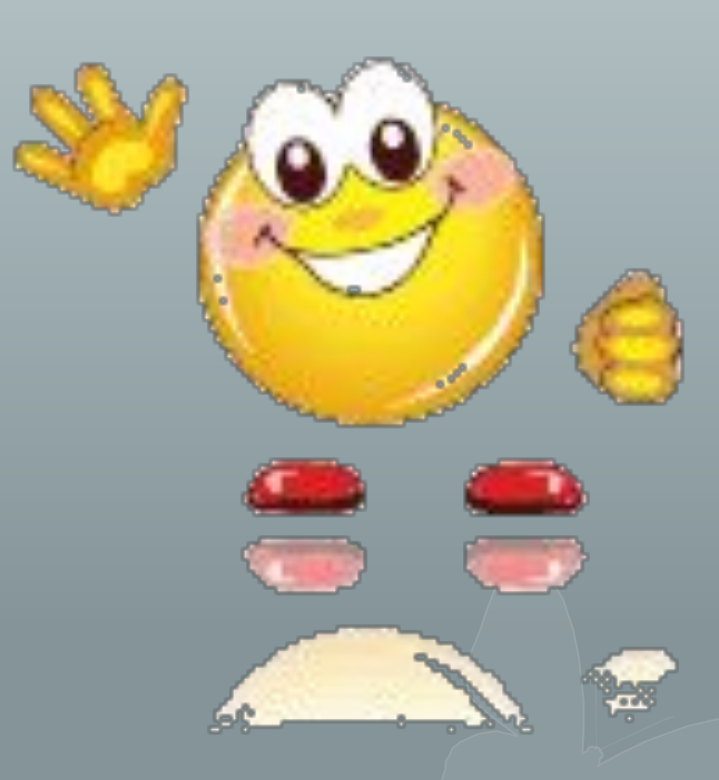